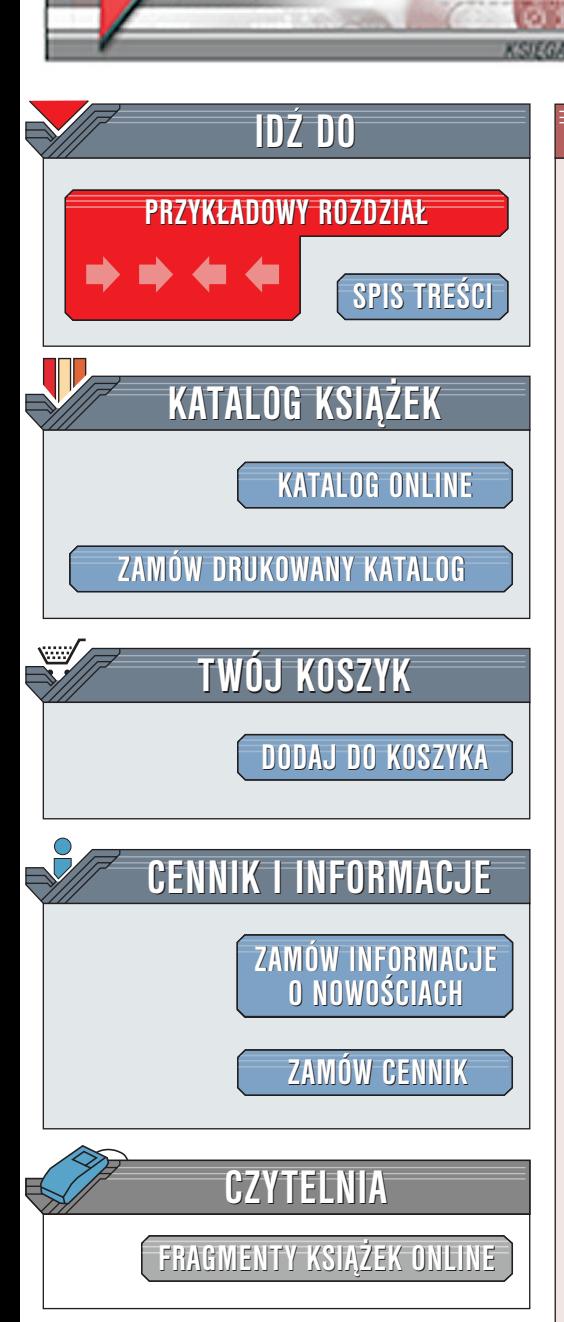

Wydawnictwo Helion ul. Chopina 6 44-100 Gliwice tel. (32)230-98-63 [e-mail: helion@helion.pl](mailto:helion@helion.pl)

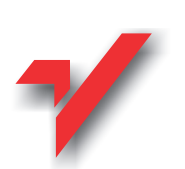

Corel RAVE. Æwiczenia praktyczne

Autor: <u>Bolesław Ogórek</u> ISBN: 83-7197-646-1 Format: B5, stron: 120 Zawiera dyskietkê

elion.pl

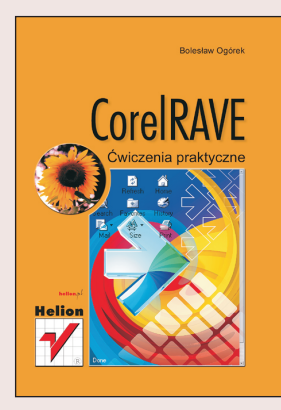

Przekonaj się, czy Corel R.A.V.E. może zastąpić program Macromedia Flash! ا<br>●

- " • Szybki kurs obsługi ciekawego programu do tworzenia animacji.
- " Poznaj zasady animacji pojedynczych obiektów.
- " • Naucz się dodawać do nich efekty dźwiękowe.
- " • Jak proste może być projektowanie elementów rollover - odpowiedzi szukaj w ćwiczeniach.
- Tworzenie animacji składających się z kilku obiektów.

Jeśli przyzwyczaiłeś się do interfejsu produktów konkurencii – nic prostszego – dostosuj Corela R.A.V.E. do własnych potrzeb.

# **Spis treści**

<span id="page-1-0"></span>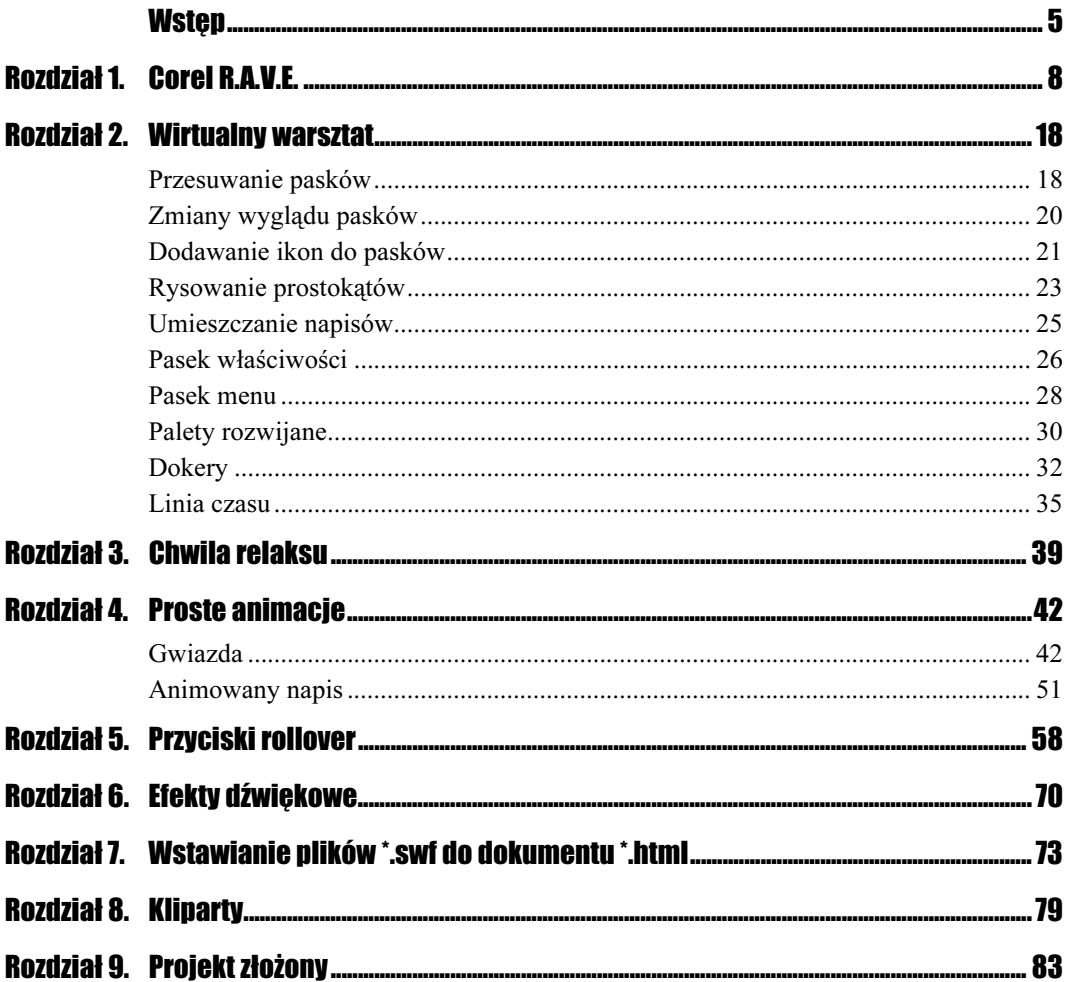

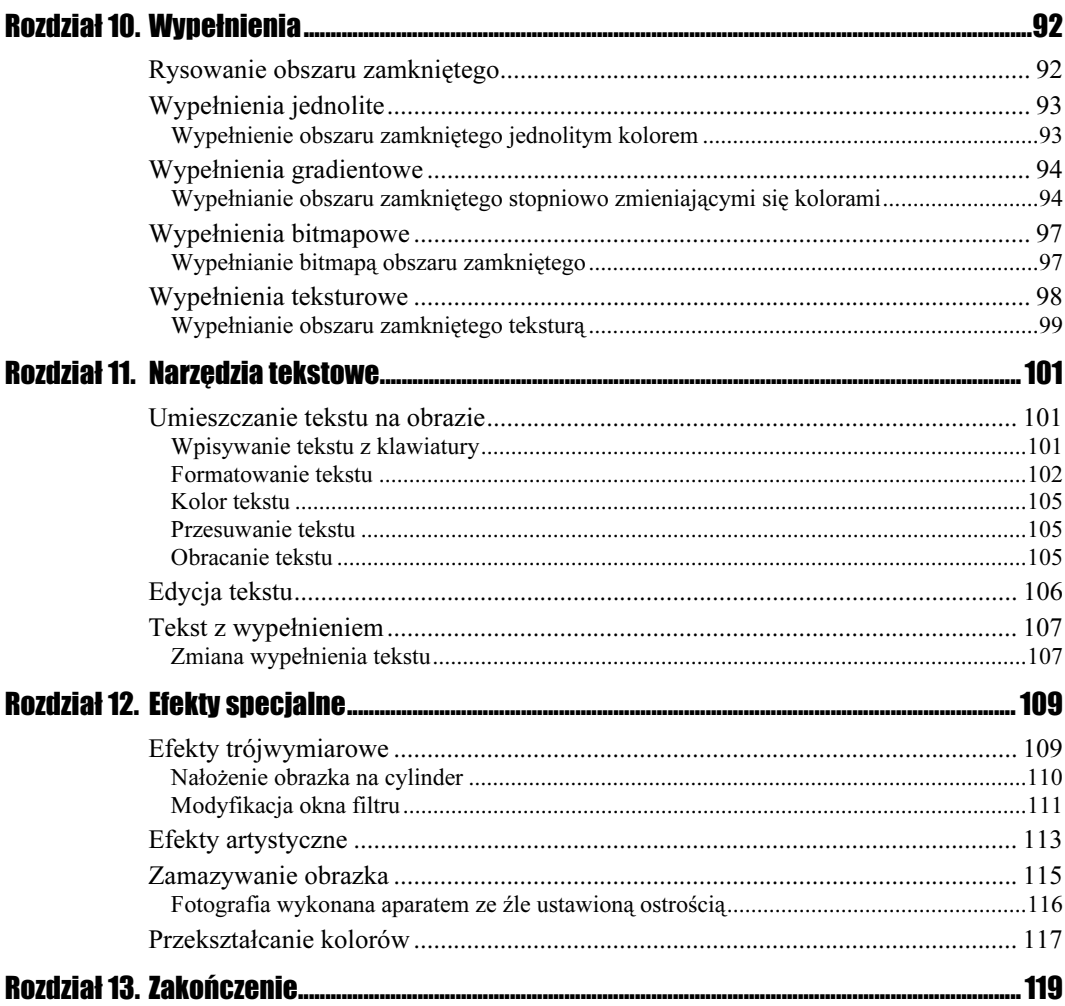

## <span id="page-3-0"></span>Rozdział 3. **Chwila relaksu**

Masz już za sobą najniewdzięczniejszą część nauki obsługi programu. Umiejętność posługiwania się interfejsem jest niezbędna, zdobywanie jej daje jednak mało satysfakcji, gdyż na tym etapie nie możesz wykonać całego projektu.

Zanim przejdziesz do wypróbowania własnych sił, przejrzyj witryny, które stworzyli inni webmasterzy. Może coś cię zachwyci, natchnie nowym pomysłem.

Żeby wędrówka po sieci dała zamierzony efekt, proponuję odwiedzenie kilku wybranych miejsc.

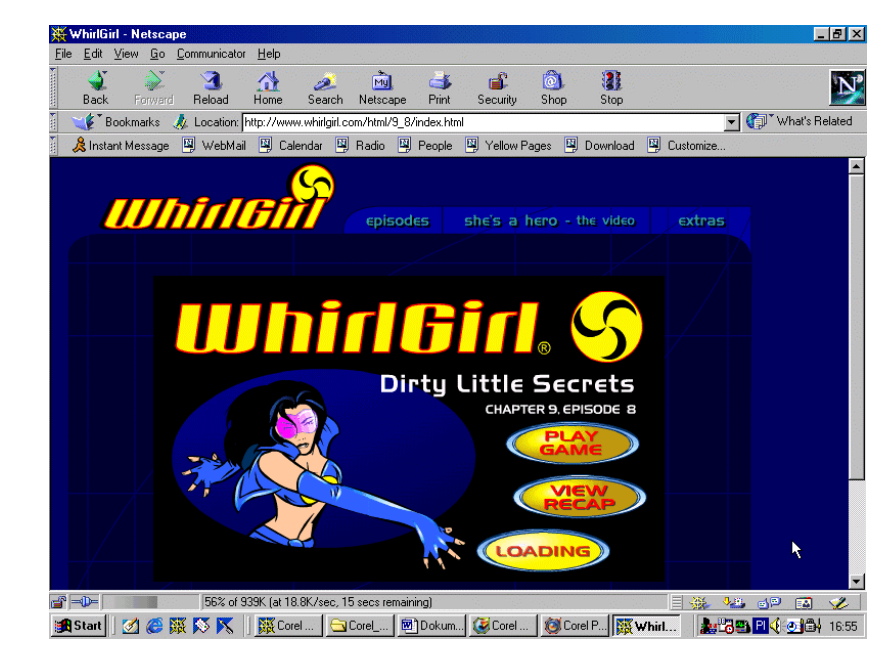

Rysunek 3.1. Komiks WhirlGirl http://www.

whirlgirl.com/

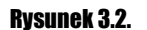

Rodzima produkcja. Komiks Babięta. http://www.babieta. com/

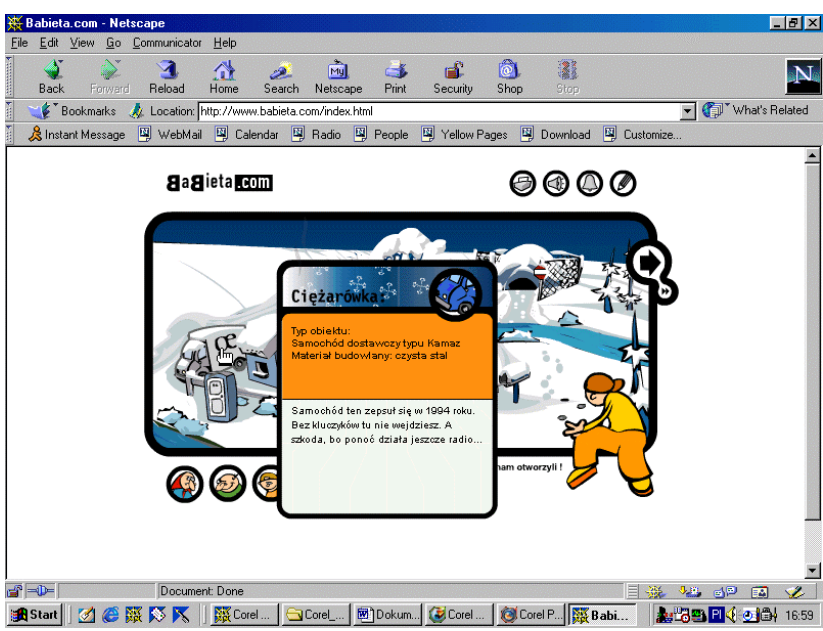

#### Rysunek 3.3.

Istna kopalnia szablonów stron. http://www. freesitetemplates. com/

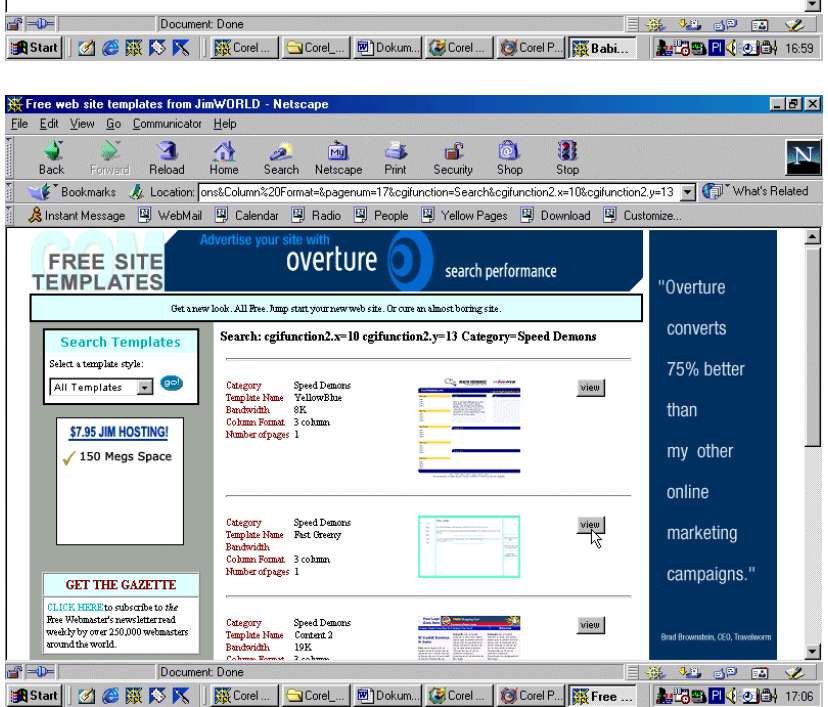

### Rozdział 3. Chwila relaksu 41

#### Rysunek 3.4.

Można zapoznać się z podręcznikiem obsługi konkurencyjnego produktu http://www. macromedia.com/

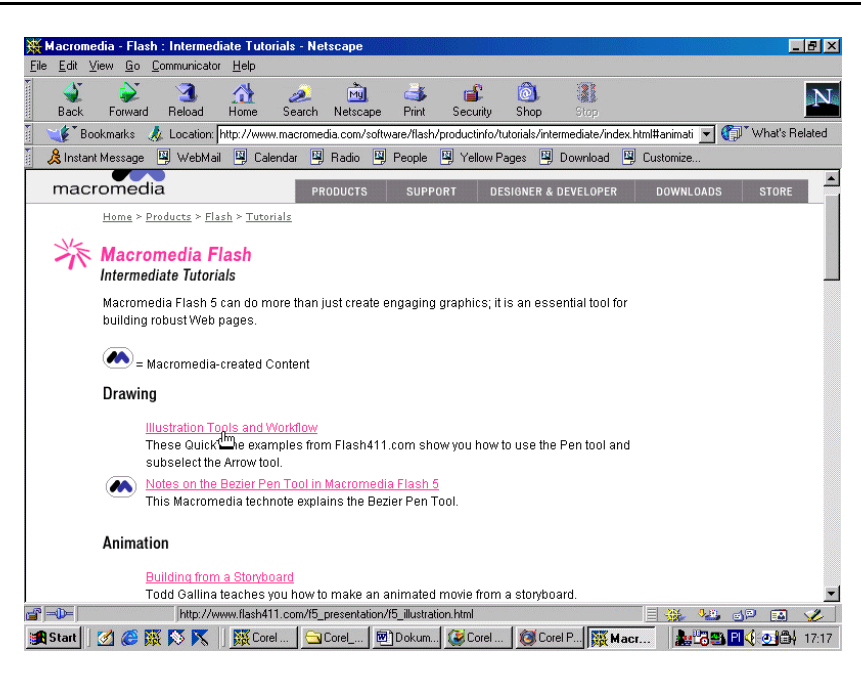